# **МИНИСТЕРСТВО ПРОСВЕЩЕНИЯ РОССИЙСКОЙ ФЕДЕРАЦИИ**

## **Министерство образования Иркутской области**

## **МКУ "Отдел образования администрации Чунского района"**

## **МОБУ ООШ № 12 с. Червянка**

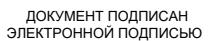

Сертификат: 10B3CF8BDC8D5914054C0E9F28A6AEF8 Владелец: Пудовикова Наталья Юрьевна Действителен: с 19.06.2023 до 11.09.2024

РАССМОТРЕНО

Педагогическим советом

. УТВЕРЖДЕНО

Директор МОБУ ООШ №12 с.Червянка

 Пудовикова Н.Ю. № 80 от « 31».08.2023г.

№ 6 от» 30».08. 2023г.

\_\_\_\_\_\_\_\_\_\_\_\_\_\_\_\_\_\_\_\_

**Рабочая программа**

Внеурочной деятельности «3D моделирование» для обучающихся 5-8класса

Червянка 2023г

#### **Пояснительная записка**

### **Нормативные акты и учебно-методические документы, на основании которых разработана программа.**

-Федеральный закон «Об образовании в Российской Федерации» (Федеральный закон от 29.12.2012 №273-ФЗ «Об образовании в Российской Федерации»); •Распоряжение Правительства РФ от 04.09.2014 №1726-р «Об утверждении Концепции развития дополнительного образования детей»;

- •Приказ Министерства образования и науки Российской Федерации (Минобрнауки России) от 29 августа 2013 г. №1008 г. Москва «Об утверждении Порядка организации и осуществления образовательной деятельности по дополнительным общеобразовательным программам»;

- Распоряжение Минпросвещения России от 17.12.2019 N Р-133 (ред. от 15.01.2020) «Об утверждении методических рекомендаций по созданию (обновлению) материальнотехнической базы общеобразовательных организаций, расположенных в сельской местности и малых городах, для формирования у обучающихся современных технологических и гуманитарных навыков при реализации основных и дополнительных общеобразовательных программ цифрового и гуманитарного профилей в рамках региональных проектов, обеспечивающих достижение целей, показателей и результата федерального проекта Современная школа национального проекта Образование и признании утратившим силу распоряжение Минпросвещения России от 1 марта 2019 г. N Р-23 Об утверждении методических рекомендаций по созданию мест для реализации основных и дополнительных общеобразовательных программ цифрового, естественнонаучного, технического и гуманитарного профилей в образовательных организациях, расположенных в сельской местности и малых городах, и дистанционных программ обучения определенных категорий обучающихся, в том числе на базе сетевого взаимодействия»;

- Приказ МОБУ ООШ №12 от 31.08.2023 г № «О создании в 2023 году на базе Муниципального общеобразовательного бюджетного учреждения основная общеобразовательная школа №12с.Червянка » центра образования цифрового и гуманитарного профилей «Точка роста».

Реализация данной общеобразовательной программы осуществляется на основе обновлённой материально -технической базы для формирования у обучающихся современных технологических навыков центра образования цифрового профиля «Точка роста».

 3D-моделирование прогрессивная отрасль мультимедиа, позволяющая осуществлять процесс создания трехмерной модели объекта при помощи специальных компьютерных программ. Моделируемые объекты выстраиваются на основе чертежей, рисунков, подробных описаний и другой информации.

 В современном мире работа с 3D графикой – одно из самых популярных направлений использования персонального компьютера. Реализация данной общеобразовательной программы осуществляется на основе обновленной материально-технической базы для формирования у обучающихся современных технологических и гуманитарных навыков центра образования цифрового и гуманитарного профилей «Точка роста».

Программа «3D-моделирование» имеет техническую направленность.

#### **Актуальность программы**.

Среда, окружающая нас, наполнена предметами и процессами, в которые мы вовлечены. От качества организации этой среды зависит наше восприятие процессов, которые с нами происходят. Дорога на работу или покупка в магазине может оставить как положительное, так и отрицательное впечатление. Задача дизайнера спроектировать положительный опыт пользователя. На сегодняшний день промышленный дизайнер не просто проектирует красивую, удобную и технологичную вещь или среду, он проектирует весь пользовательский опыт взаимодействия потребителя с этой вещью или средой.

### **Новизна программы.**

В условиях свободной конкуренции потребитель становится все более разборчивым и требовательным к качеству услуг, сервиса, предметного мира и среды, окружающей его. Промышленность всегда реагирует на меняющиеся запросы потребителей. Поэтому, востребованность специалистов, способных обеспечить это качество будет постоянно расти. При проектировании предметной среды профессия промышленного дизайнера выходит на передний план. Программа включает материалы для дистанционного обучения.

#### **Педагогическая целесообразность.**

Промышленный дизайн – это мультидисциплинарная профессия. Дизайнер должен быть специалистом во многих областях: разбираться в эстетике, эргономике, материалах, технологиях и конструировании, иметь пространственное мышление и воображение, быть немного психологом и экономистом, уметь анализировать и критически мыслить, понимать процесс пользования и проектирования предметов, процессов и среды. Всему этому дизайнер учится многие годы и совершенствуется всю жизнь. Важнейшими навыками промышленного дизайнера являются дизайн-мышление, дизайнанализ и способность создавать новое и востребованное. Поэтому вводный модуль знакомит слушателей именно с этиминавыками.

#### **Цель программы:**

привлечь обучающихся к процессу дизайнпроектирования, показать им, что направление интересно и перспективно, 4 сформировать правильное восприятие профессии. Реализация модуля позволит раскрыть таланты обучающихся в области дизайнпроектирования и содействовать в их профессиональном самоопределении.

#### **Задачи программы:**

1. Формирование основ дизайн-мышления в решении постановке творческих аналитических задач проектирования предметной среды;

2. ознакомление с процессом создания дизайн-проекта, его основными этапами; 3. изучение методик пред проектных исследований;

4. выработка практических навыков осуществления процесса дизайнерского проектирования;

5. формирование навыков технического рисования;

- 6. научить основам макетирования из различных материалов;
- 7. формированиебазовыхнавыков3D-моделирования и прототипирования;
- 8. развитие аналитических способностей и творческого мышления;

9. развитие коммуникативных умений: излагать мысли в четкой логической последовательности, отстаивать свою точку зрения, анализировать ситуацию и самостоятельно находить ответы на вопросы путем логических рассуждений; 10. развитие умения работать в команде;

11. совершенствование умения адекватно оценивать и презентовать результаты совместной или индивидуальной деятельности в процессе создания и презентации объекта промышленного дизайна

#### **Сроки реализации программы –** 1 год, нагрузка 1 час в неделю (1 занятие в неделю). Количество часов: 35.

#### **Ожидаемые результаты и способы определения их результативности.**

Прохождение программы должно сформировать у обучающихся компетенции, которые могут быть применены в ходе реализации итоговых учебных проектов по данной программе и программах «Промышленный дизайн – углубленный модуль»,

«Промышленный дизайн – проектный модуль».

Личностные результаты (softskills):

- − креативное мышление,
- − аналитическое мышление,
- − командная работа,
- 5 − умение отстаивать свою точку зрения,
- − навык презентации,
- − навык публичного выступления,
- − навык представления и защиты проекта. Метапредметные результаты (softskills):
- − осмысленное следование инструкциям,
- − работа с взаимосвязанными параметрами.
- − соблюдение правил,
- − поиск оптимального решения,
- − соблюдение техники безопасности,
- − исследовательские навыки,
- − методы генерирования идей,
- − навык решение изобретательских задач.

Предметные (hardskills):

- − дизайн-аналитика,
- − дизайн-проектирование,
- − макетирование,
- − работа с инфографикой,
- − работа с графическими редакторами,
- − работа с видео,
- − скетчинг,
- − работа со стилистикой,
- − прототипирование,
- − 3D-моделирование,
- − визуализация,
- − объемно-пространственное мышление

#### **Содержание изучаемого материала**

## **1. Вводный инструктаж по ТБ. Введение в 3D-моделирование (1 час)**

Теоретическая часть. Вводный инструктаж по ТБ. Введение в моделирование. Практическая часть. Правила безопасной работы в компьютерном классе. Просмотр видеоурока «Техника безопасности».

## **2. Информация и информационные процессы (2 часа)**

Теоретическая часть. Понятие информации и её свойства, технология сбора, хранения, передачи, обработки и представления информации. Понятие информационных технологий (ИТ). Классификация ИТ по сферам применения. Практическая часть. Просмотр видеоурока «Компьютер как универсальное устройство для работы с информацией».

## **3. Основы 3D-моделирования (10 часов)**

Теоретическая часть. Файловая система. Графический пользовательский интерфейс ПО 3D-принтера (рабочий стол, окна, диалоговые окна, меню). Оперирование компьютерными информационными объектами в наглядно графической форме: создание, именование, сохранение, удаление объектов, организация их семейств.

Практическая часть. Бумажное макетирование. Основы работы с материалом. Характеристика, особенности работы. Технические приёмы. Создание 3D-модели из бумаги. Чертёж. Развёртка. Сборка модели. 3D-принтер. Понятие трехмерного объекта. Вершины, ребра, грани объекта, их видимость. Подготовка к 3D-печати. Знакомство с компьютерной программой MakerBot Print. Элементы интерфейса. Навыки трехмерного моделирования.

## 4. **Объемное рисование 3D-ручкой и печать на 3D-принтере (21 час)**

Теоретическая часть. Устройство 3D – ручки и техника безопасности при работе с ней. Выбор образцов 3D моделей. Создание 3D моделей по образцу. Программное обеспечение 3D-принтера. Интерфейс, особенности ПО. Настройка печати, обзор параметров. Настройка принтера. Замена сопла.

Практическая часть. Практическая работа №1. Настройка пользовательского интерфейса.

Практическая работа №2. Создание простой детали.

Практическая работа №3. Работа с готовыми шаблонами. Создание Миньона. 7 Практическая работа №4. Работа с готовыми шаблонами. Создание снежинок. Практическая работа №5. Работа с готовыми шаблонами. Создание новогодней елочки.

Практическая работа №6. Работа с готовыми шаблонами. Создание брелоков майнкрафт.

Практическая работа №7. Работа с готовыми шаблонами. Создание кубка. Практическая работа №8. Работа с готовыми шаблонами. Создание закладок – сердечко.

Практическая работа №9. Работа с готовыми шаблонами. Создание очков.

Практическая работа №10. Работа с готовыми шаблонами. Создание бабочки.

Практическая работа №11. Работа с готовыми шаблонами. Создание пингвина.

Практическая работа №12. Работа с готовыми шаблонами. Создание приведения.

Практическая работа №13. Работа с готовыми шаблонами. Создание брелоков пазлов.

Практическая работа №14. Работа с готовыми шаблонами. Создание капкейков.

Практическая работа №15. Работа с готовыми шаблонами. Создание фруктов.

Практическая работа №16. Работа с готовыми шаблонами. Создание глобуса.

Практическая работа №17. Работа с готовыми шаблонами. Создание велосипеда.

Практическая работа №18. Работа с готовыми шаблонами. Создание подставки под горячее.

Практическая работа №19. Работа с готовыми шаблонами. Создание рамки для фото. Практическая работа №20. Работа с готовыми шаблонами. Создание брошки на одежду.

Практическая работа №21. Работа с готовыми шаблонами. Создание домика.

Содержание кружка представляет собой самостоятельный модуль, изучаемый в течение учебного года параллельно освоению программ основной школы по курсам информатики и технологии. Предполагается, что учащиеся владеют элементарными навыками работы в офисных приложениях, знакомы с основными элементами их интерфейса.

# **Календарный учебный график**

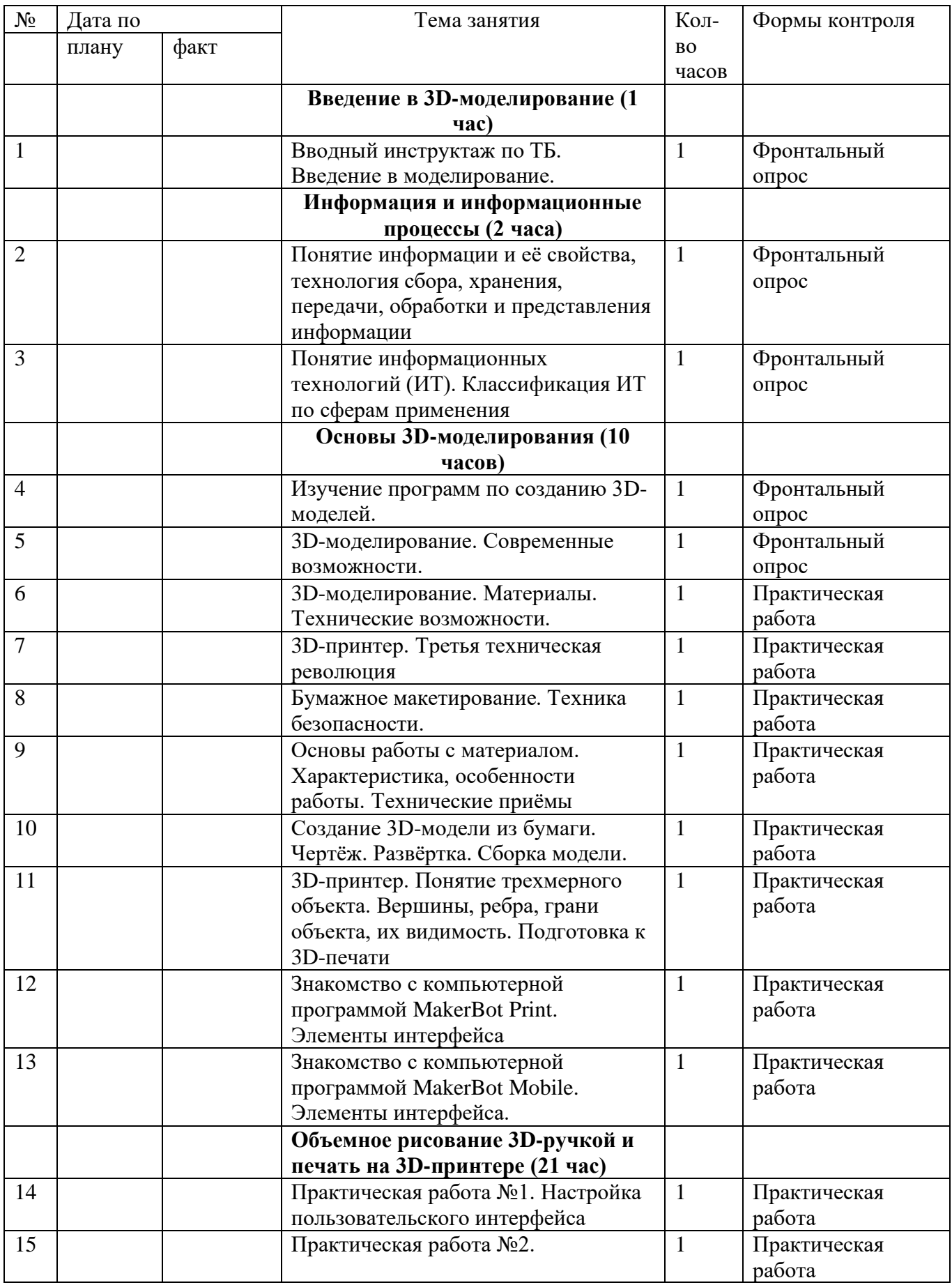

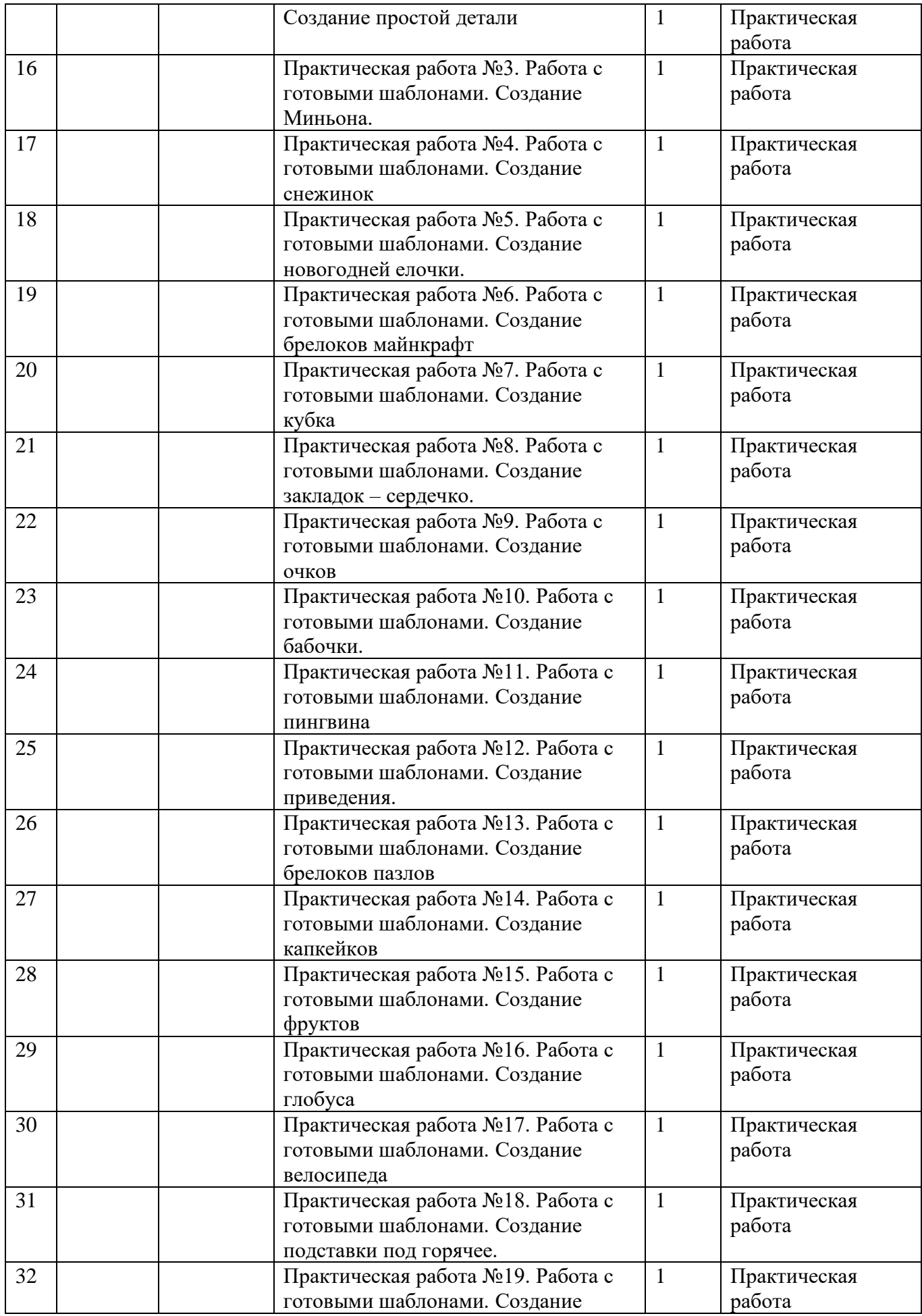

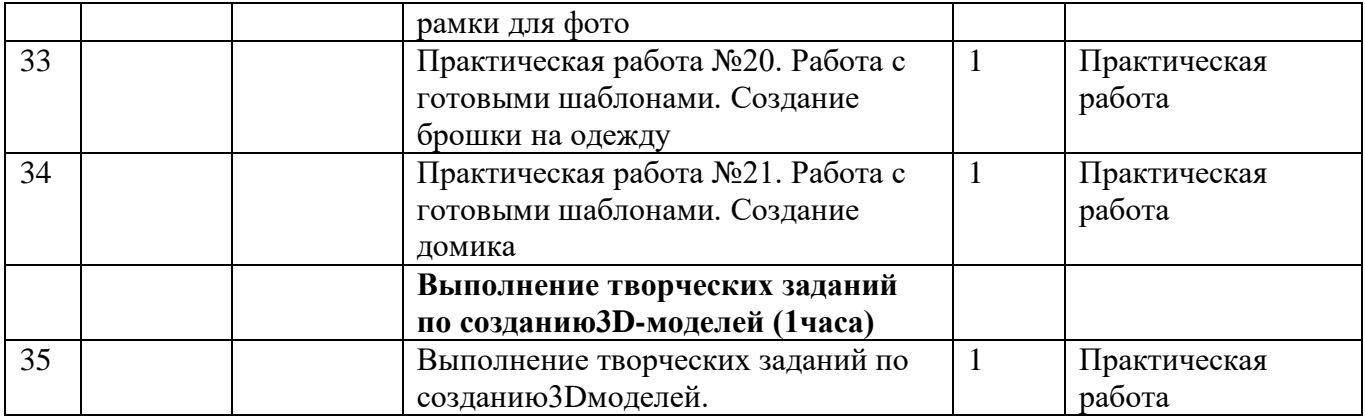